## Fichier:Importing Picking List from Sage To Monday Annotation 2019-10-21 145026.jpg

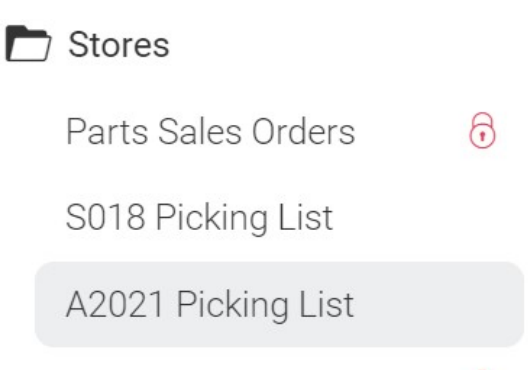

No higher resolution available.

[Importing\\_Picking\\_List\\_from\\_Sage\\_To\\_Monday\\_Annotation\\_2019-10-21\\_145026.jpg](https://stuga.dokit.app/images/3/3b/Importing_Picking_List_from_Sage_To_Monday_Annotation_2019-10-21_145026.jpg) (429 × 259 pixels, 0le size: 13 KB, MIME type: image/jpeg) Importing\_Picking\_List\_from\_Sage\_To\_Monday\_Annotation\_2019-10-21\_145026

## File history

Click on a date/time to view the file as it appeared at that time.

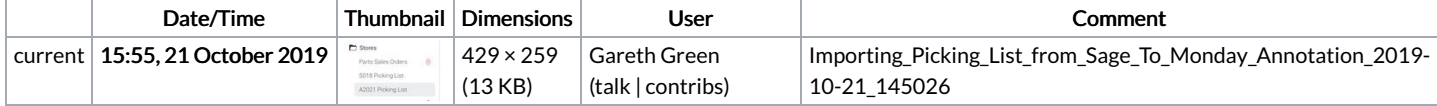

You cannot overwrite this file.

## File usage

The following page links to this file:

[Importing](https://stuga.dokit.app/wiki/Importing_Picking_List_from_Sage_To_Monday) Picking List from Sage To Monday